## Leonsoftware Wiki - https://wiki.leonsoftware.com/

## Schedule

| laure and state | - |                                  | the second second statements                                                                                    | 10. April 10. 11.                                                                                                    |
|-----------------|---|----------------------------------|----------------------------------------------------------------------------------------------------|----------------------------------------------------------------------------------------------------|
|                 |   |                                  | AM                                                                                                    |                                                                                                    |
| 10-             |   |                                  |                                                                                                    | the second second                                                                                                    |
|                 |   |                                  | and the second second second second                                                                             | The second second second second                                                                                                    |
| -               |   |                                  |                                                                                                    | · · · · · · · · · · · · · · · · · · ·                                                                                                    |
|                 |   |                                  |                                                                                                    | and the second second sec |
|                 | 1 |                                  |                                                                                                    |                                                                                                    |
|                 |   |                                  |                                                                                                    | and the last line                                                                                                    |
|                 |   |                                  |                                                                                                    | - 7 TT                                                                                                    |
|                 |   |                                  |                                                                                                    |                                                                                                    |
|                 |   |                                  |                                                                                                    |                                                                                                    |
|                 | _ |                                  |                                                                                                    |                                                                                                    |
|                 |   |                                  |                                                                                                    | -                                                                                                    |
|                 |   |                                  |                                                                                                    |                                                                                                    |
|                 |   |                                  |                                                                                                    |                                                                                                    |
|                 |   |                                  | The second second second second second second second second second second second second second second second se |                                                                                                    |
|                 |   |                                  |                                                                                                    |                                                                                                    |
|                 |   | 10 Million 10 Million 10 Million | THE R P LEWIS CO. LANSING MICH.                                                                                 |                                                                                                    |
|                 |   |                                  |                                                                                                    | 1.0.00                                                                                                    |
|                 |   |                                  |                                                                                                    |                                                                                                    |
|                 |   |                                  |                                                                                                    |                                                                                                    |
|                 |   |                                  |                                                                                                    |                                                                                                    |
|                 | _ |                                  | 100 C C C C C C C C C C C C C C C C C C                                                                         |                                                                                                    |
|                 |   |                                  | 10000                                                                                                    |                                                                                                    |
|                 |   |                                  |                                                                                                    |                                                                                                    |

Section SCHEDULE - the main view on flights list and filters

**SCHEDULE** section has been created for managing flights, crew positionings and office work. This is the main screen for **OPS** department. The page is divided into **3 main sections**:

- Filter (left panel)
- Main screen where scheduled is being displayed (middle panel)
- Properties (right panel)

Both panels (left and right) can be visible all the time (if you click the pin) or hidden and opened only when needed (useful for smaller screen sizes or laptops).

From **SCHEDULE** you can access 3 types of views: TABLE, CALENDAR and TIMELINE.

From: https://wiki.leonsoftware.com/ - **Leonsoftware Wiki** 

Permanent link: https://wiki.leonsoftware.com/leon/schedule?rev=1465470440

Last update: 2016/08/30 13:06

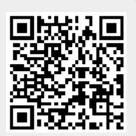